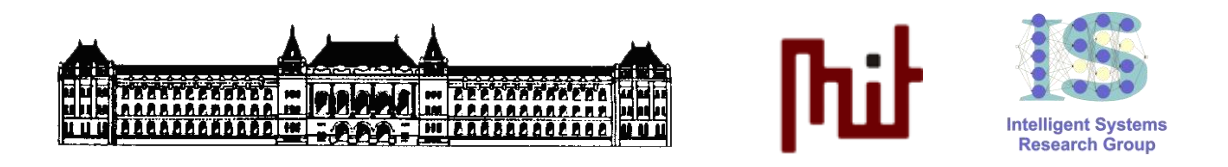

# **KOOPERÁCIÓ ÉS GÉPI TANULÁS LABORATÓRIUM**

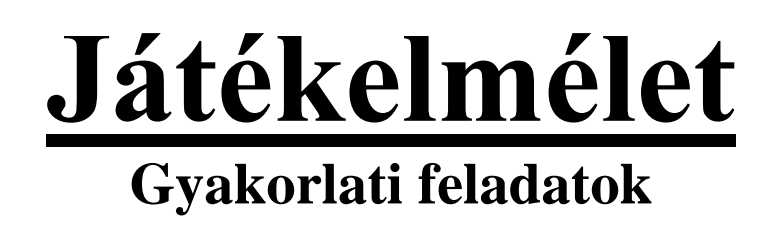

Készítette: *Kovács Dániel László* [\(dkovacs@mit.bme.hu\)](mailto:dkovacs@mit.bme.hu)

Méréstechnika és Információs Rendszerek Tanszék Budapesti Műszaki és Gazdaságtudományi Egyetem

**2012, október.**

# **KÖVETELMÉNYEK:**

- A laborgyakorlat teljesítésére 4 órányi tiszta munkaidő áll rendelkezésre.
- A laborgyakorlat megkezdéséhez maradéktalanul el kell készíteni az otthoni felkészülési feladatokat, és azok dokumentációját a jegyzőkönyvben (amit a laborra is hozni kell).
- A laborgyakorlat időre történő, maradéktalan teljesítéshez a segédanyagok hiánytalan ismeretét feltételezzük.
- A segédanyagok ismeretét egy 5 perces "beugró" keretében mérjük fel a gyakorlat elején.
- A sikeres teljesítéshez a gyakorlat során végzett munka a futási eredményeket is beleértve jegyzőkönyv formájában történő dokumentációja és határidőre történő leadása szükséges.

## **JEGYZŐKÖNYV:**

A jegyzőkönyvnek (amiben már szerepel az otthoni felkészülési feladatok dokumentációja, és amit nyilván a laborgyakorlatra is magával kell hoznia akár pendrive-on, akár CD-én, vagy akár a webről letöltve (pl. önmagának elküldött email-hez csatolva, majd onnan letöltve a laborgépre)) – a megoldó(k) nevén és neptun-kódján kívül – a következőket kell tartalmaznia minden egyes részfeladatra vonatkozóan:

- KI-MIT oldott meg (feladat felosztása és értelmezése, pl. bővített informális leírás, stb).
- HOGYAN oldották meg (megoldás leírása, pl. PDDL változtatások magyarázata, stb).
- MIÉRT így oldották meg (megoldás indoklása).
- EREDMÉNYEK (bemutatása, értelmezése és értékelése)

## **LEADÁS:**

A teljes \jade\src\msclab01\gametheory\_lab **könyvtárat** ZIP-pelve, illetve a **jegyzőkönyvet** MS Word 2003-as DOC, DOCX, vagy PDF formátumban **egyetlen ZIP-be tömörítve** kell a laborgyakorlaton megjelölt **határidőig** beadni a **[https://hf.mit.bme.hu](https://hf.mit.bme.hu/)** weboldalon.

## **A nem megfelelő formában beadott anyagok értékelés nélkül elutasításra kerülnek!!!**

#### **OTTHONI FELKÉSZÜLÉSI FELADATOK (KÖTELEZŐ)**

- **1. A laborsegédlet és az egyéb segédanyagok maradéktalan elolvasását és megértését követően töltse le a labor weblapjáról [\(http://www.mit.bme.hu/oktatas/targyak/vimim223/feladat/4-Jatekelmelet\)](http://www.mit.bme.hu/oktatas/targyak/vimim223/feladat/4-Jatekelmelet) a labor forráskódjait és a GAMBIT (Software Tools for Game Theory) alkalmazást. Bontsa ki a forráskódokat a** \jade\src\msclab01 **könyvtárba, illetve telepítse a GAMBIT-et. Ezt követően nyissa meg, értelmezze, és oldja meg GAMBIT-tel a**  \jade\src\msclab01\gametheory\_lab\games **könyvtárban található…**
	- a. …pd.nfg játékot!
	- b. …hd2v4.0c2.0.nfg játékot!
	- c. …hd2v2.0c4.0.nfg játékot!
	- d. …hd3v6.0c3.0.nfg játékot!
	- e. …totc10.nfg játékot!

**Mik ezek a játékok, milyen sajátos jellemzőik vannak, és mi a megoldásuk (domináns egyensúly, Nash-egyensúly, stb)? A kísérletezést a későbbi feladatokkal együtt dokumentálja a labor kapcsán leadandó jegyzőkönyvben (itt-ott screenshot-okkal illusztrálva, bő magyarázattal és leírással)!**

#### **2. A GAMBIT segítségével…**

- a. …építse fel alapvető játékok (Fogolydilemma, Gyáva nyúl, Nemek harca, Vezérürü, Érmepárosítás, Közlegelők tragédiája, 2-lapos póker, stb) extenzív és/vagy normál alakját majd pedig elemezze az elkészült játékokat (találja meg bennük a domináns stratégiákat, illetve a Nash-egyensúlyokat)!<br>b. Az elkészült iátél
- b. Az elkészült játékok normál alakját mentse el a \jade\src\msclab01\gametheory\_lab\games könyvtárba új fájlnevekkel, és egészítse ki őket egy-egy megfelelő .nfo fájllal! Minta gyanánt használhatja a \jade\src\msclab01\gametheory\_lab\games\pd.nfo fájlt. Lényegében tehát egy azonos nevű, .nfo kiterjesztésű szövegfájlt (meta-információt) kell létrehoznia minden egyes előbb létrehozott és mentett normál-formájú játék mellé. Ez egy tab-delimited szövegfájl legyen, aminek első eleme (0 vagy 1) adja meg, hogy a kapcsolódó játék szimmetrikus-e, második eleme (0 vagy 1) azt mondja meg, hogy van-e ebben a játékban minden játékosnak ún. kooperatív tiszta stratégiája, és amennyiben ez igaz, úgy harmadik eleme az egyes játékosok kooperatív tiszta stratégia-azonosítóinak (0, 1, 2, …) szóközökkel elválasztott listája, ahol a játékosok sorrendje a kapcsolódó .nfg fájlban megadott sorrendnek feleljen meg.
- **3. Futtassa az** msclab01.gametheory\_lab.Game **osztályt az elkészült játékokkal (az osztály egyetlen argumentuma a normál-formájú játék fájlneve legyen kiterjesztés nélkül), és részletesen értelmezze a console kimenetet a 2/a feladatban látottak viszonylatában! Miket ír ki ez a program a konzolra? Minden adat helyes, amit kiír?** *Megjegyzés (FONTOS!!!): amennyiben egy eredetileg extenzív alakban létrehozott játékot normál formájú játékként exportálunk ki a GAMBIT-ből, de a* Game *osztály (vagy alább a* GameAgent*) nem hajlandó ezt rendesen beolvasni, úgy nyissuk meg külön ezt a kiexportált normál formájú játékot (*.nfg *fájlt) a GAMBIT-tel, és exportáljuk ki újra! Ennek hatására a kiexportált játék meg kell, hogy javuljon.*
- **4. Amennyiben megbizonyosodtunk arról, hogy az** msclab01.gametheory\_lab.Game **osztály console kimenete helyes az általunk 2/a feladatban létrehozott összes játék esetén (vagy korrigáltuk az említett játékokat, és így lett helyes az output) Eclipse alól indítsunk el egy JADE platform-ot, majd pedig végezzünk egy-egy pár tucat körös tesztfuttatást mindegyik játék esetén! Magyarán minden játék kapcsán indítsuk el a szükséges számú felhasználói** UserAgent **és/vagy gépi** Player **ágenst (utóbbiaknak mindig legyen bekapcsolva a GUI-ja, és programjuk legyen a TFT), majd utána egy adott játékot hostoló** GameAgent **ágenst is, és regisztráljuk/dokumentáljuk a történteket! Mit látunk? Helyes a működés? …az egyes futtatásokhoz a segédletben látottaknak megfelelően Eclipse-es** launch configuration**-őket hozzunk létre (és ezeket is dokumentáljuk)!**

### **LABORBAN MEGOLDANDÓ FELADATOK**

**A következő feladatok megoldását az otthoni felkészülési munka során előállt anyagokra alapozva kell folytatnunk (EZEKET AZ ANYAGOKAT A JEGYZŐKÖNYV-KEZDEMÉNNYEL EGYÜTT MINDENKÉPP HOZZUK MAGUNKKAL A LABORRA!!!)**

- **1. Alakítsa ki GAMBIT-ben egy legalább 3 szereplős, legfeljebb néhány lépésből álló szavazás (pl. több fordulós (runoff) többségi szavazás) extenzív alakját, majd konvertálja ezt át normál alakba, elemezze, és mentse a**  \jade\src\msclab01\gametheory\_lab\games **könyvtárba! Ellenőrizze az elkészült játékot az** msclab01.gametheory\_lab.Game **osztály segítségével is!**
- **2. Az 1-es feladatban kapott normál alakot adja meg a JADE-es játékvezető (**msclab01.lab04.GameAgent**), és néhány gépi játékos ágens (**msclab01.lab04.PlayerAgent**) számára, majd végezzen velük kísérleteket! Milyen lejátszások adódnak a játékosok különböző beállításai (pl. stratégia-választó programja) mellett? Elérhető-e, illetve stabil-e a Nash-egyensúly? Mi a legjobb stratégia/program (ha pl.** UserAgent **ágenssel játszunk adott gépi ágensek, vagy akár más hallgatók által vezérelt** UserAgent **ágensek ellen)?**
- **3. Alakítsa ki GAMBIT-ben egy legalább 3 szereplős, legfeljebb néhány lépésből álló egyszerűbb aukció (pl. angol, holland, vagy japán aukció) extenzív alakját, majd konvertálja ezt át normál alakba, elemezze, és mentse a**  \jade\src\msclab01\gametheory\_lab\games **könyvtárba! Ellenőrizze az elkészült játékot az** msclab01.gametheory\_lab.Game **osztály segítségével is!**
- **4. A 3-as feladatban kapott normál alakot adja meg egy JADE-es** GameAgent **játékvezető és néhány** Player **gépi játékos ágens számára, majd végezzen velük kísérleteket! Milyen lejátszások adódnak a játékosok különböző beállításai (pl. stratégia-választó programja) mellett? Elérhető-e, illetve stabil-e a Nash-egyensúly? Mi a legjobb stratégia/program (ha pl.** UserAgent **ágenssel játszunk adott gépi ágensek, vagy akár más hallgatók által vezérelt** UserAgent **ágensek ellen)?**